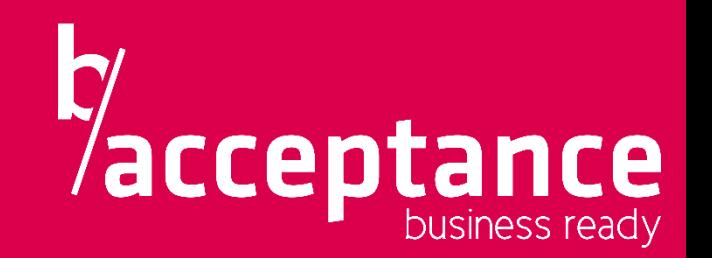

## **\_nn SAINT-GOBAIN**

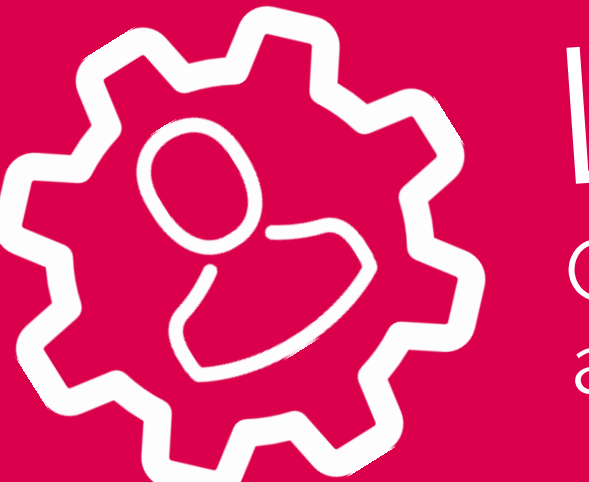

# Le BPM<br>Quand la QA intervient avant les intégrateurs

Journée Française des Tests Logiciels

9 avril 2019 – Maxime Lucas & Romain Di Bella

⊙ 09 Avril 2019 **JOURNÉE FRANÇAISE DES TESTS LOGICIELS MAÎTRISER L'ÉTAT** LE TEST LOGICIEL **ISTOB** DE L'ART DU TEST AVEC LE CFTL

## Saint Gobain Distribution France

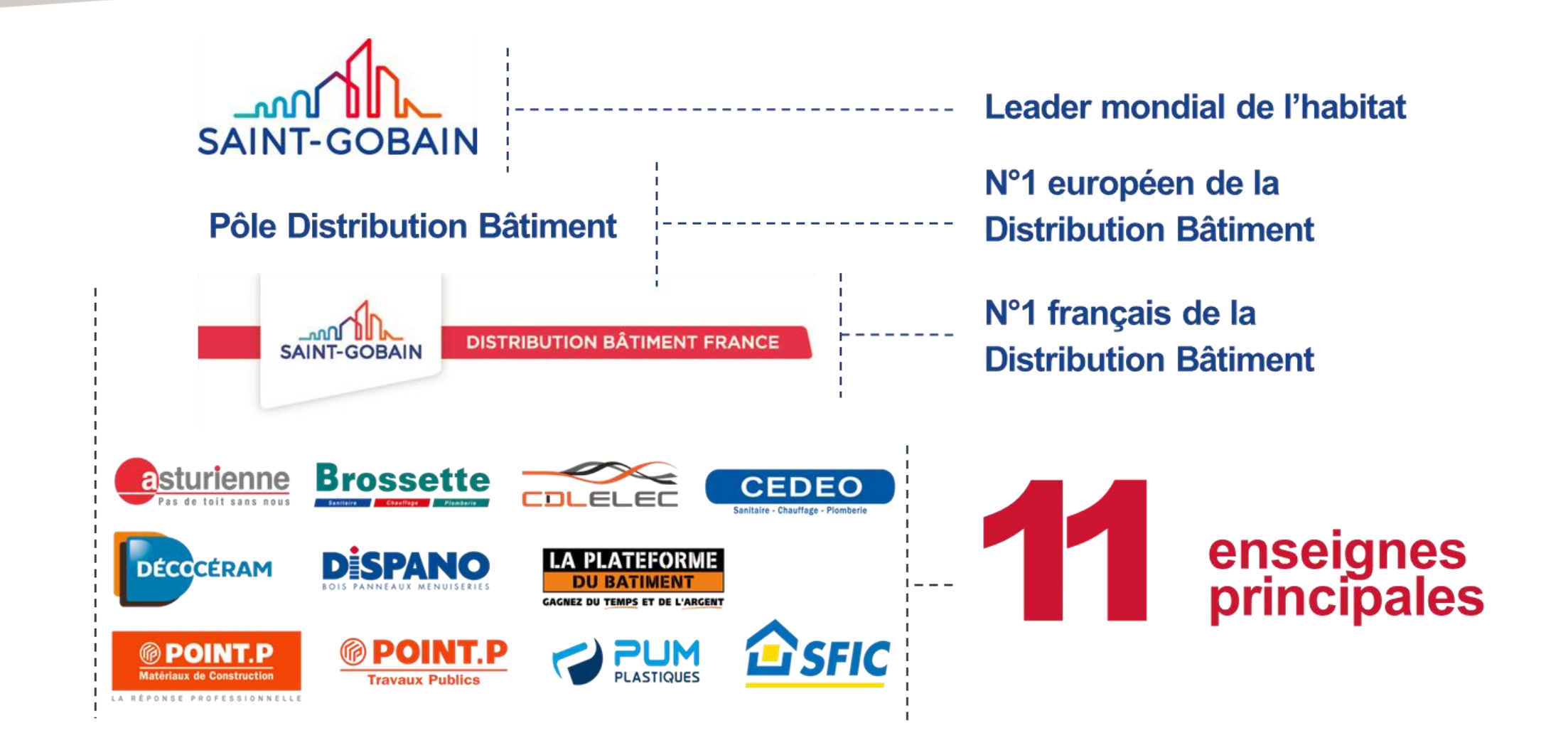

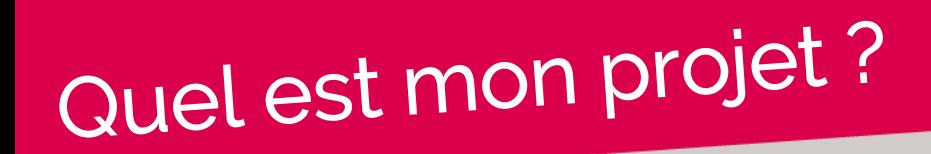

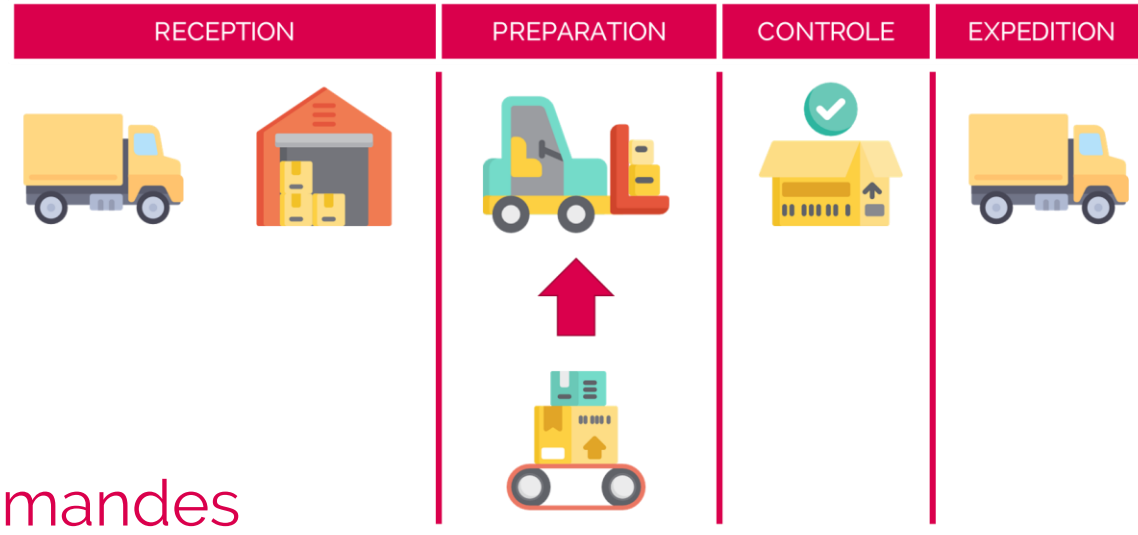

Automatiser la préparation des commandes

pour élargir les compétences de l'entrepôt

en assurant l'efficacité opérationnelle

tout en maintenant une qualité de service optimale

# Quelles étaient mes contraintes ? L'alignement

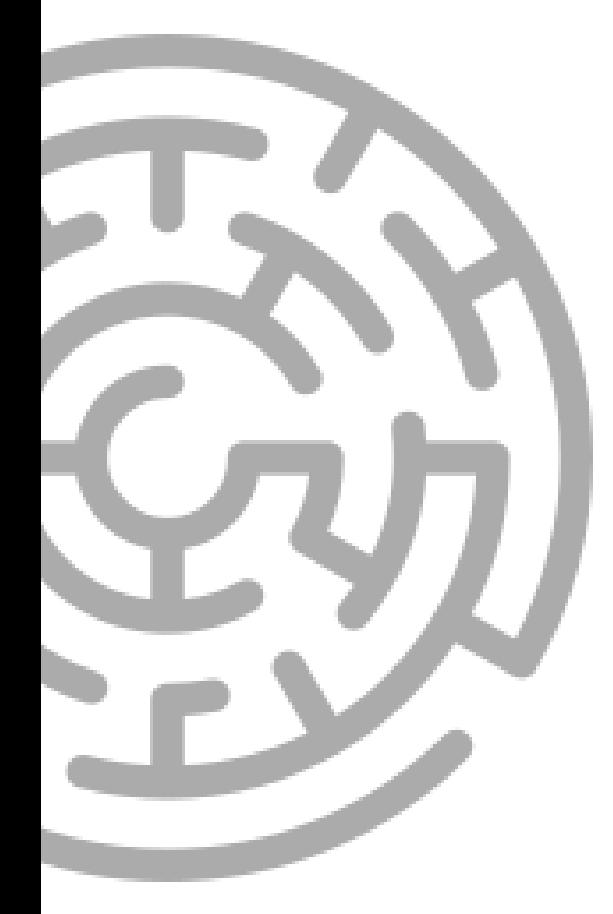

Un SI en refonte

Des intégrateurs multiples

Un projet multi directions

Une application choisie par le métier

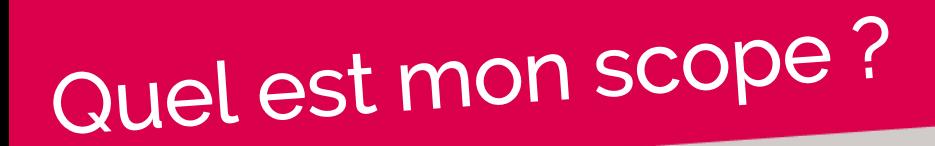

### Les systèmes applicatifs<br>
Les directions

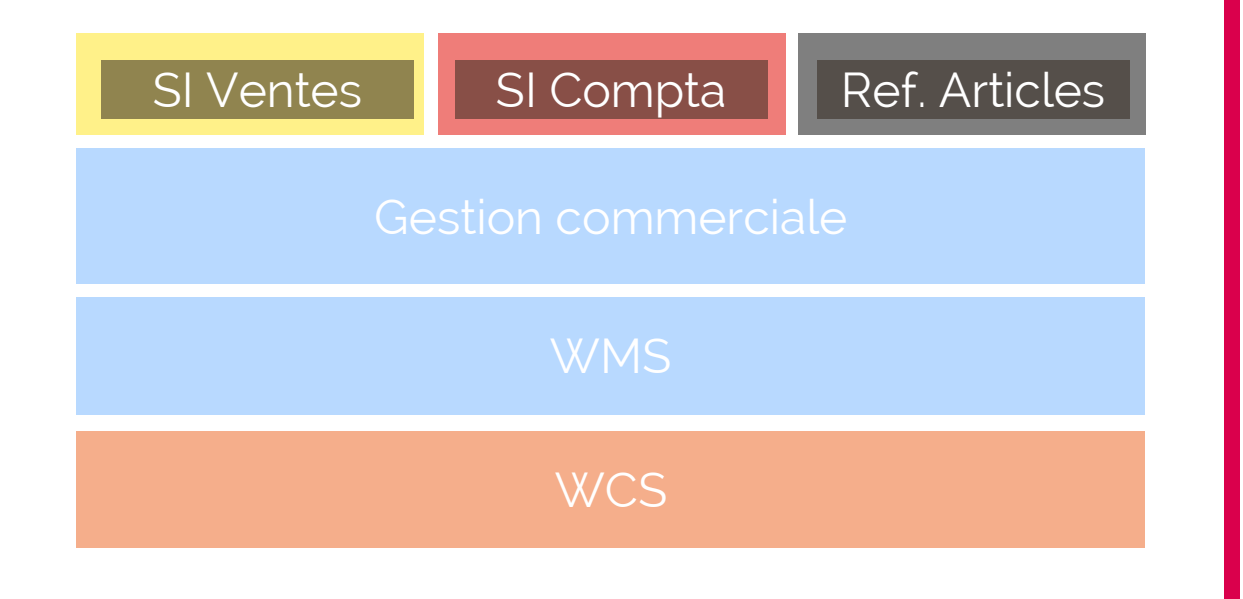

Direction des systèmes informatique autre

Direction métier Logistique

# Pourquoi j'ai choisi de modéliser?

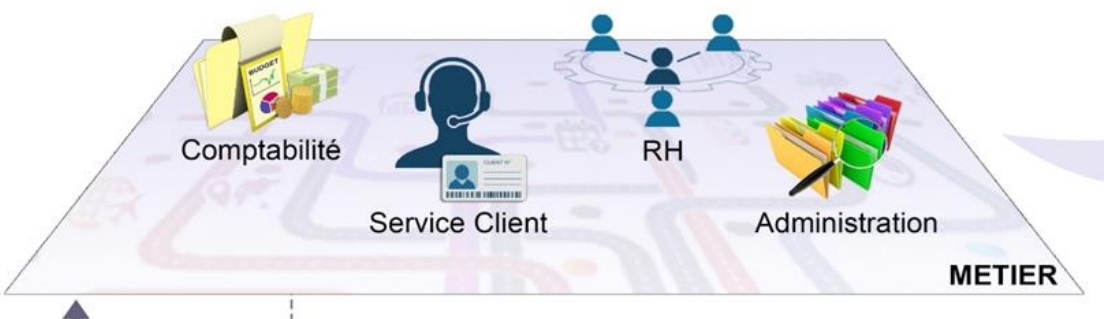

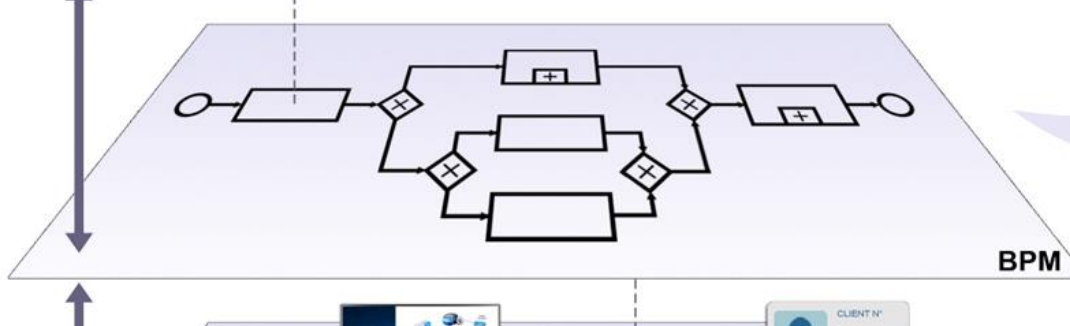

**ERP** 

**BDD** 

### **THE REAL PROPERTY** CLARAMENT

Logistique

### Une vision Métier transverse • Impliqueret aligner toutes les fonctions

- de l'entreprise
- · Rendre visible la réalité de l'entreprise

### Un modèle unique

- Faciliter l'accompagnement aux changements grâce à la vision transverse
- Former les utilisateurs finaux

### Une implémentation IT cadrée

- Limiter les oublis de conception
- Rendre le bon service dans le bon applicatif

C B/Acceptance

IT

**CRM** 

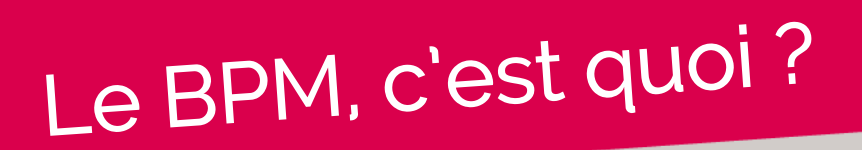

The glossary of Workflow Management Coalition (WfMC) desribes the business process as a set of one ore more linked procedures or activities which collectively realize a business objective or policy goal, normally within the context of an organizational structure defining functional romes and relationships.

BPM, ou Business Process Management, traduit la gestion des processus métier de l'entreprise. Il modélise l'ensemble des acteurs, des activités et des workflows de traitement.

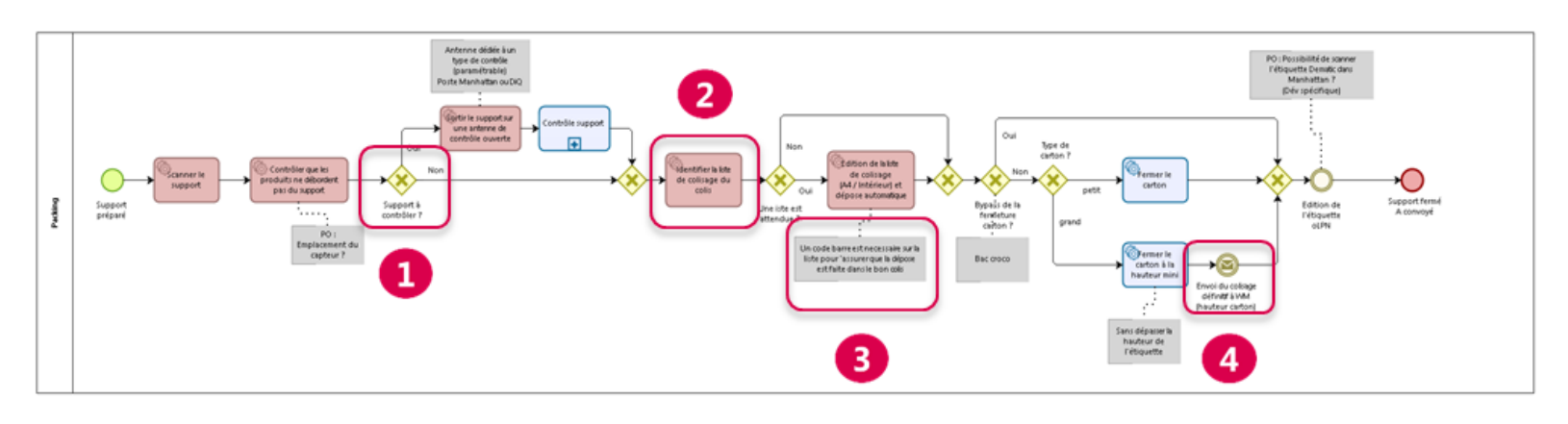

bizagi

Par activité on entend aussi bien les actions utilisateur (soumettre un formulaire) que les traitements internes (Contrôle d'unicité / Notifications).

Les modèles référencent :

- Les choix métier du process
- **2** Les systèmes en charge des activités (par l'application d'un jeu de couleurs)
- **8** Les règles de gestions principales (sous forme de commentaires)
- 4 Les événements déclenchés dans le process

## Comment capter le besoin avec le BPM?

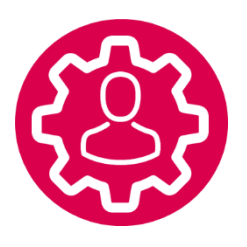

Des règles pour modéliser efficacement

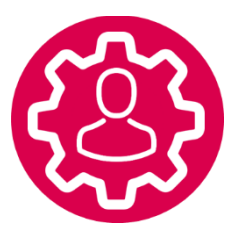

Des ateliers pour aligner rapidement tous les acteurs

## Comment capter le besoin avec le BPM?

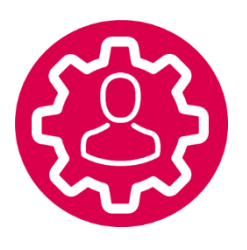

### Des règles pour modéliser efficacement

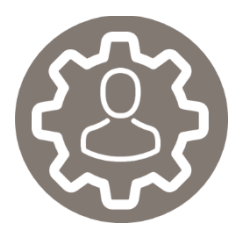

Des ateliers pour aligner rapidement tous les acteurs

# Quelles règles pour une modélisation efficace?

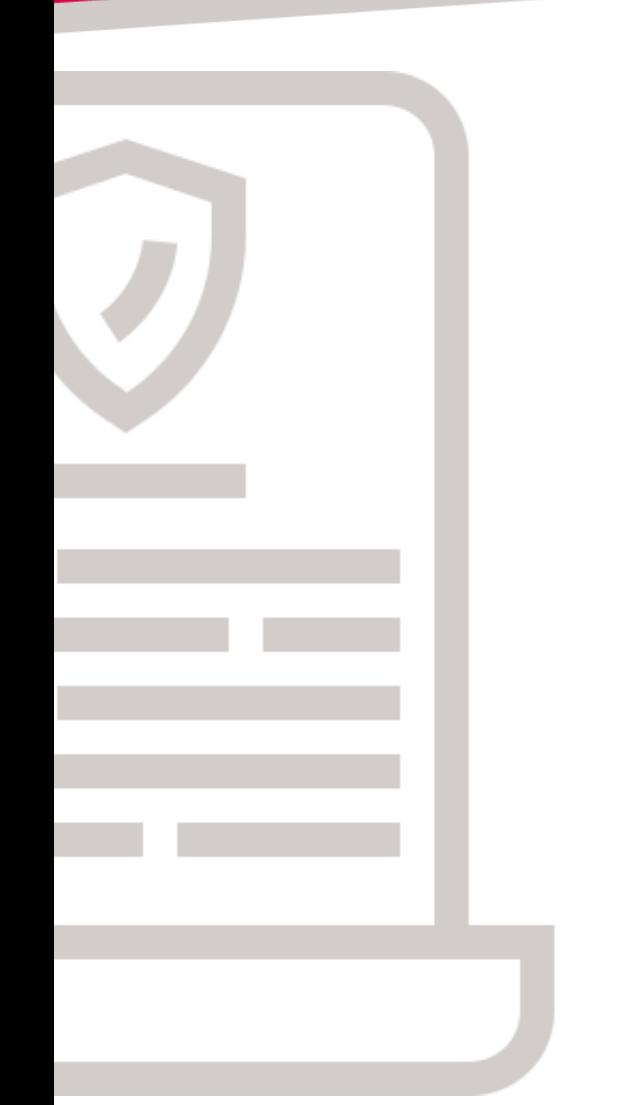

### LESREGLES

Faciliter la lecture en … Limitant la taille à une page A4 Utilisant les sous process

Le process n'est pas une spécification

Le process n'est pas un algorithme

## Un modèle avant application des règles

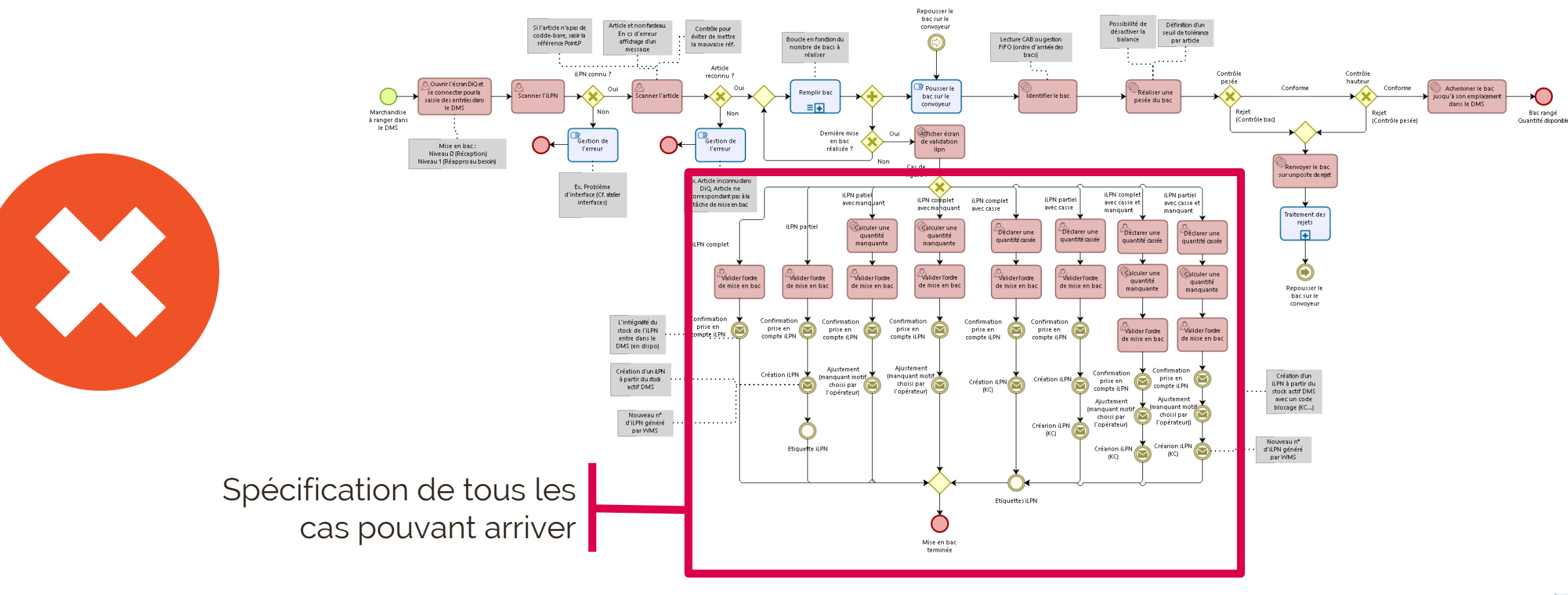

## Comment le rendre plus lisible ?

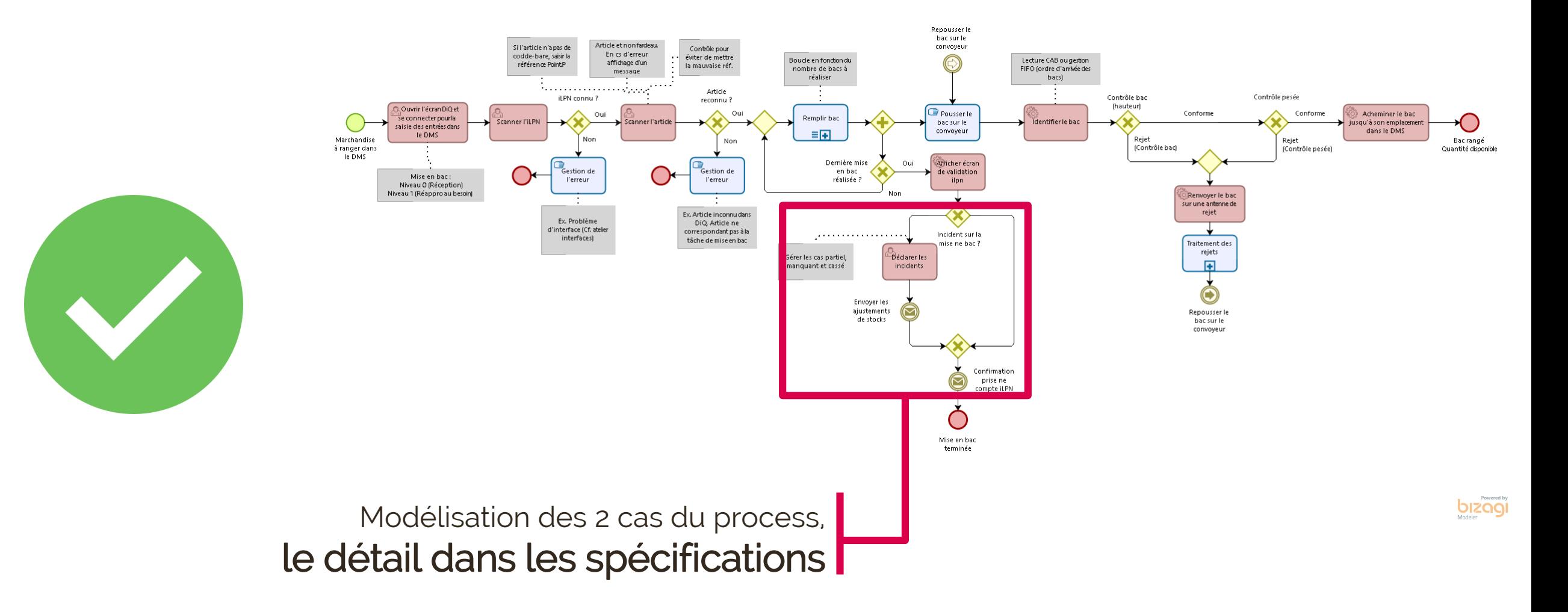

# Un modèle avant application des règles

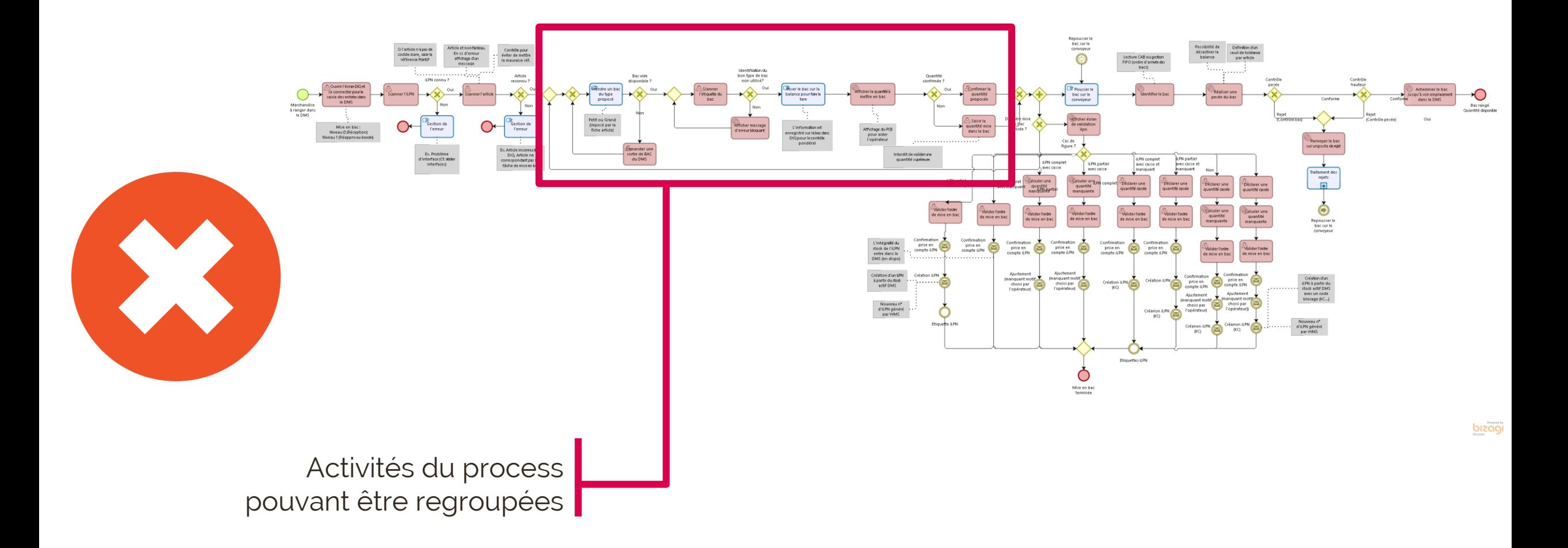

## Comment le rendre plus lisible ?

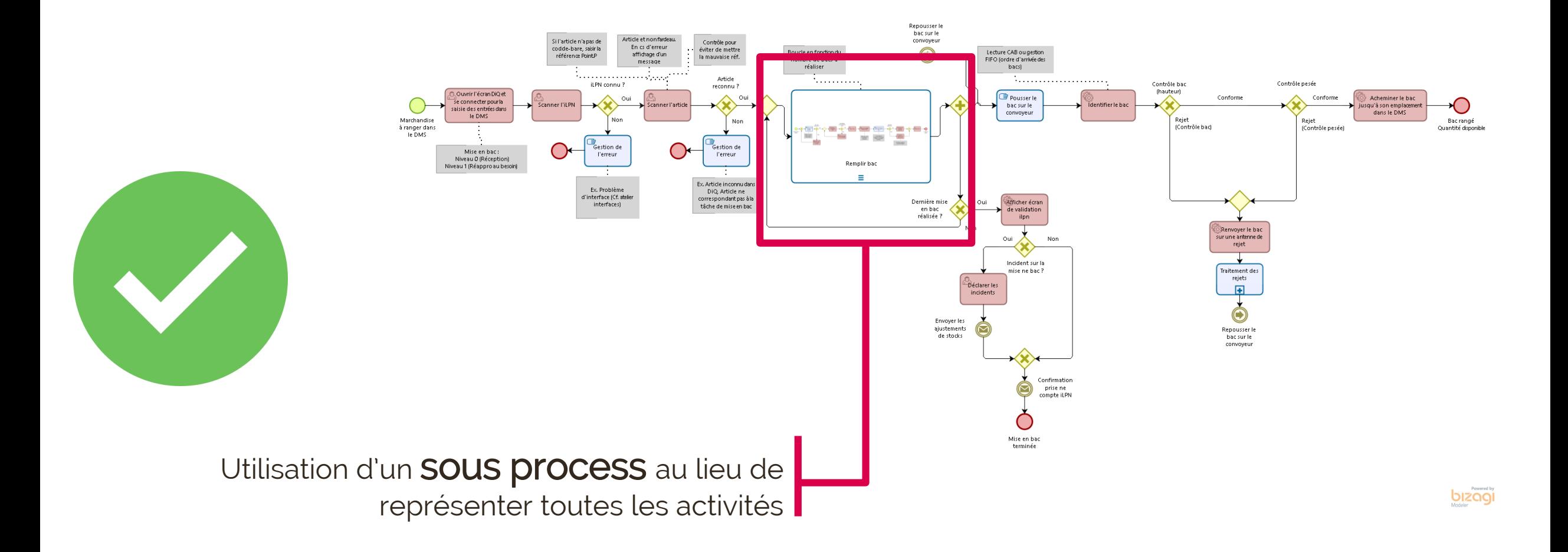

## Nos bonnes pratiques de modélisation

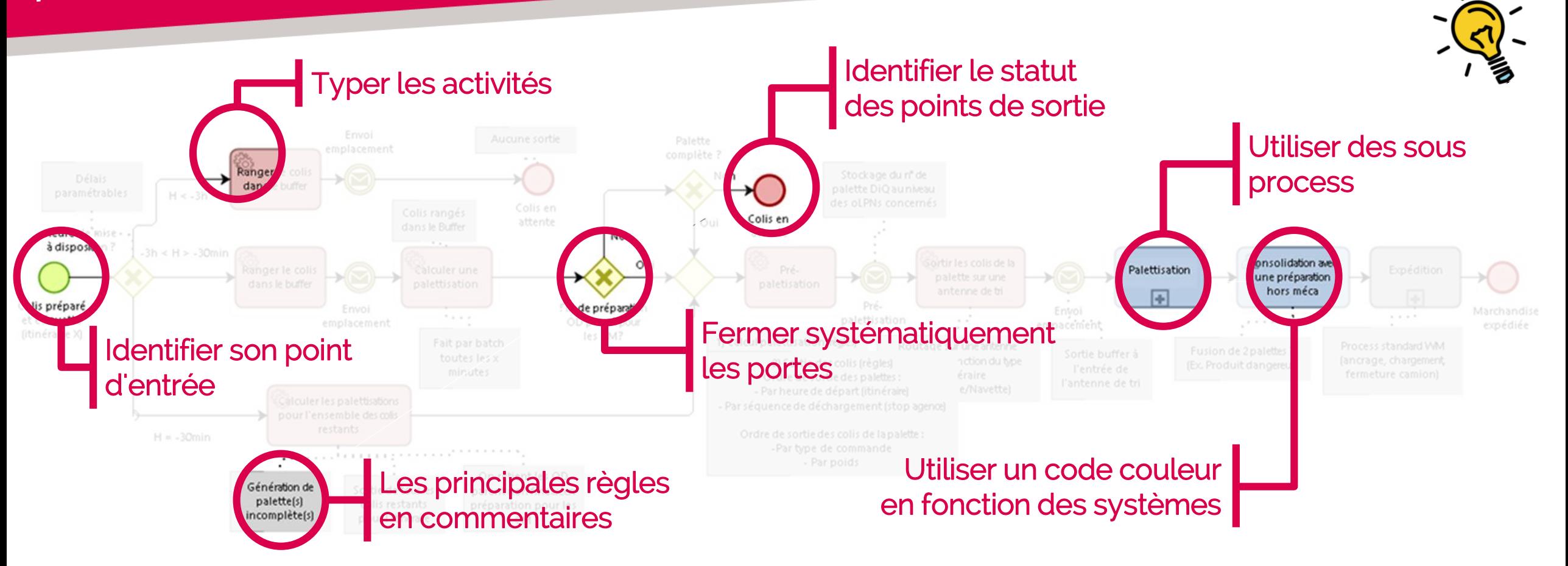

Lecture de gauche à droite

## Comment capter le besoin avec le BPM?

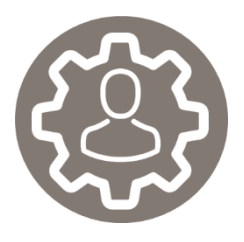

Des règles pour modéliser efficacement

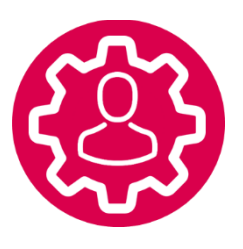

Des ateliers pour aligner rapidement tous les acteurs

# Comment capter le besoin avec le BPM?

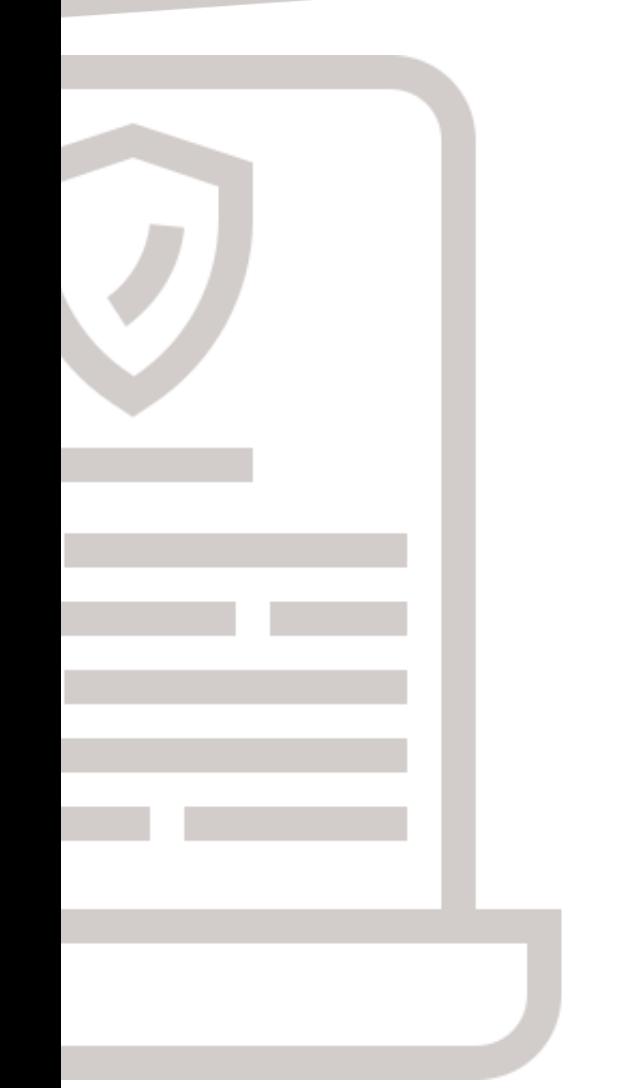

### LESREGLES

Se focaliser sur le process du jour

Faire abstraction de l'existant

Pas de tabou

Un animateur indépendant

### La démarche des ateliers

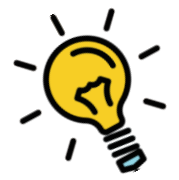

4 ateliers

- 0,5 j/atelier
- 2 animateurs

5 acteurs

- 1 représentant de la DSI

- 1 représentant métier pour la chaîne mécanisée

- 2 représentants métier de la gestion de l'entrepôt

- 1 chef d'équipe opérationnel

### ATELIERS MODELISATION VALIDATION

2 modélisateurs 22 modèles

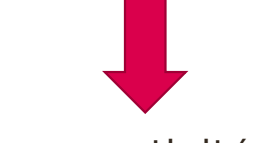

### 352 activités

4 ateliers 0,25 j/atelier 2 animateurs 4 acteurs

### 23 jh de modélisation + 20 jh de sollicitation

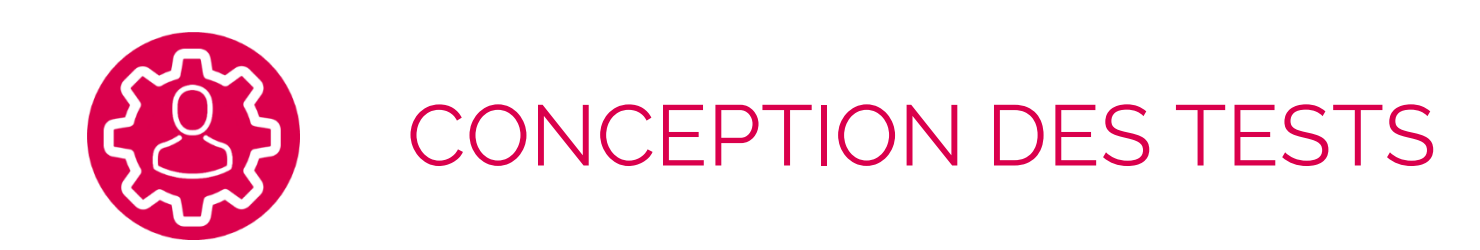

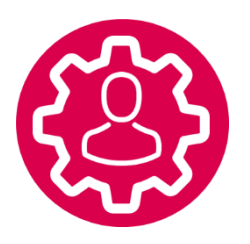

### ELABORATION STRATEGIE DE TEST

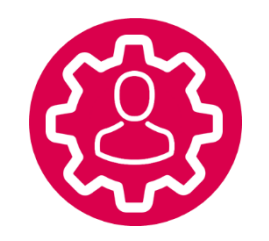

### REVUE DES SPECIFICATIONS

Comment avons-nous exploité les BPM?

## Le BPM pour la revue des spécifications

Alignement des intégrateurs

### Identifier les échanges entre les systèmes

S'assurer de la réponse au besoin

Les objectifs  $\qquad \qquad$  La démarche

Ateliers de spécifications conduits par les process du domaine

Enrichissement des process par les règles de gestion

Révision immédiate des modèles

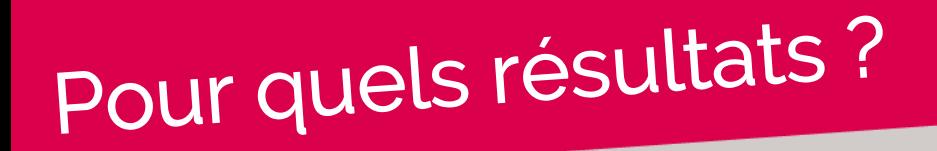

### Peu d'anomalies

### Un taux de change faible

### Peu d'anomalies d'interface

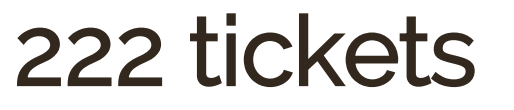

contre 350 sur des projets similaires

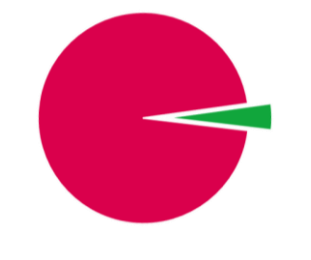

4% dont la moitié sur de l'ergonomie d'écrans ou post GO LIVE

40 causés par l'intégration pour 19 interfaces

## Le BPM pour élaborer la stratégie de test

### Identifier les exigences

### Définir l'effort de test

### Suivre la qualité

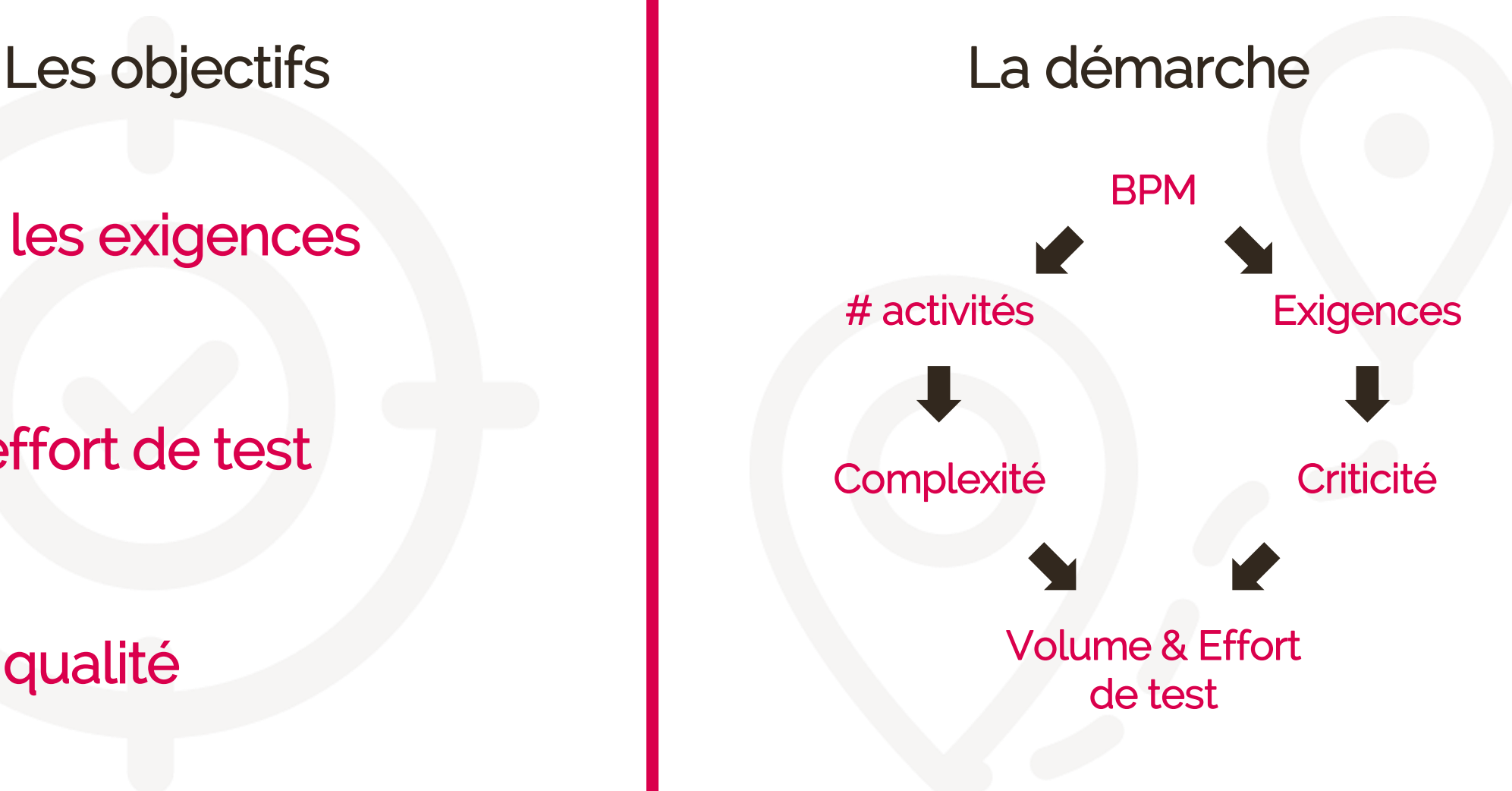

## Pour quels résultats?

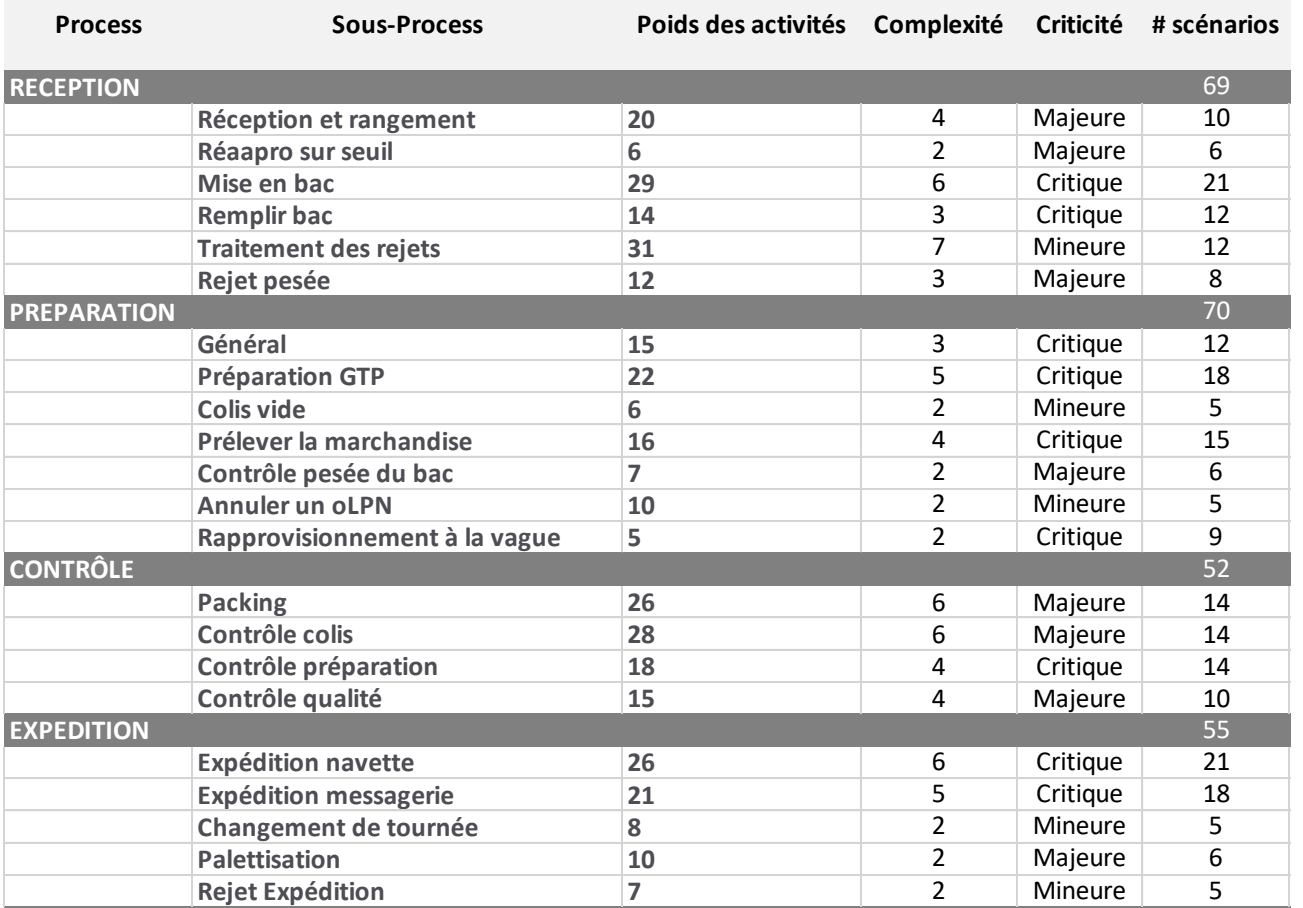

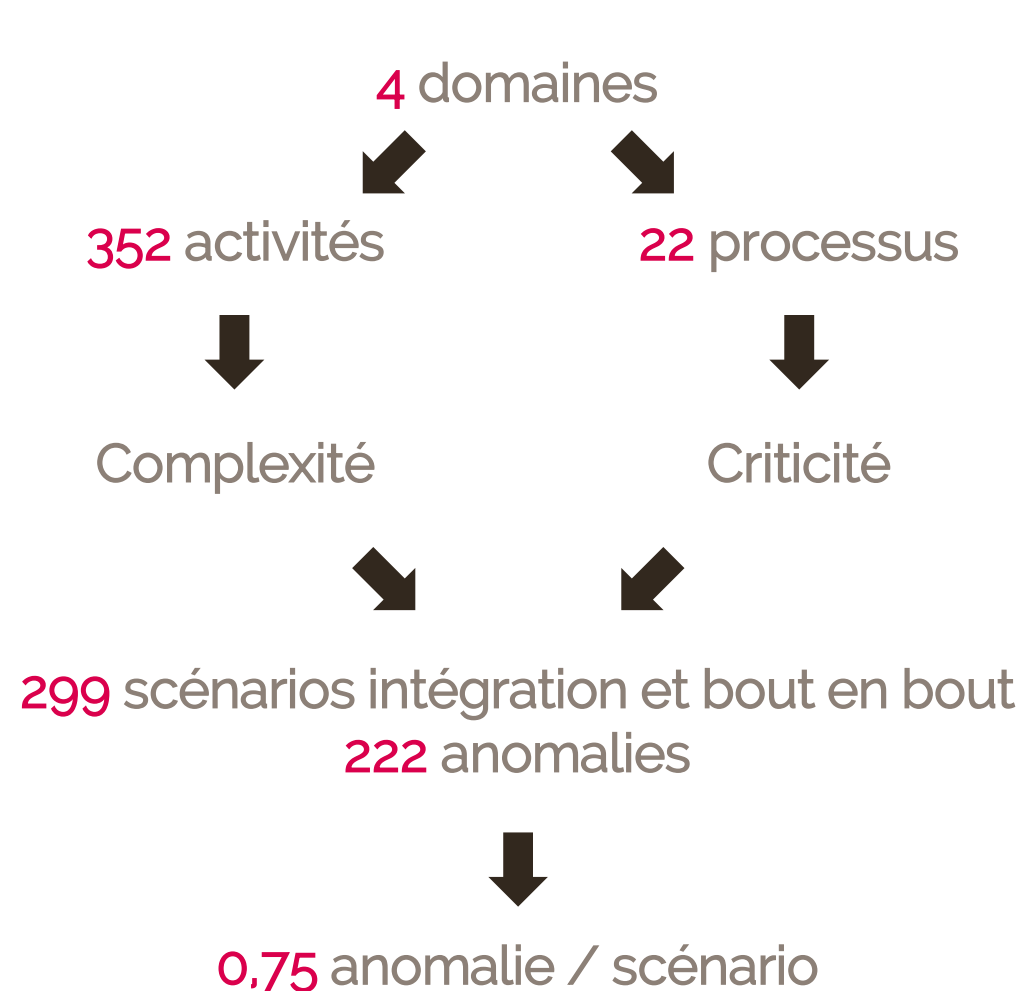

## Le BPM pour concevoir les tests

Concevoir plus rapidement

Définir les jeux de données plus efficacement

Rendre visuelle la validation par les utilisateurs

Les objectifs and la démarche Import des modèles bizagi Enrichissement des modèles avec Yost Génération des plans de test

Revue de validation métier

## Pour quels résultats?

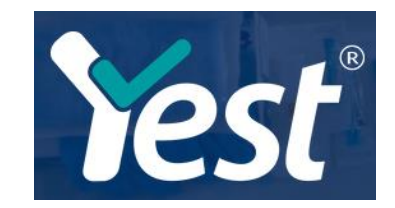

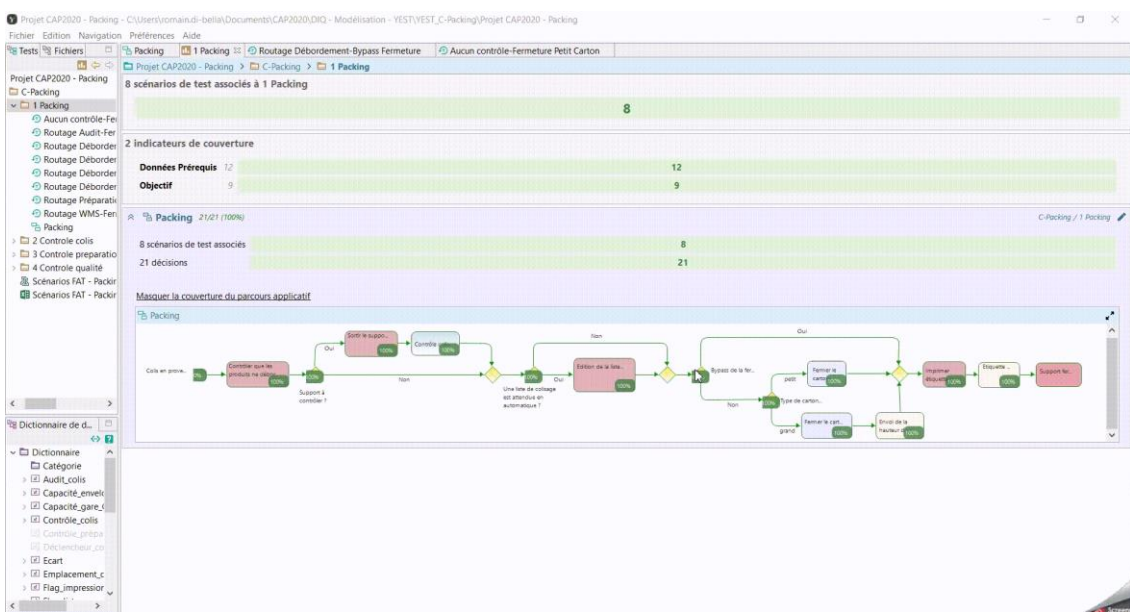

### 246 scénarios bout en bout

Conçus en 22jh

Une revue métier en 4jh

24 anomalies en UAT contre 198 anomalies constatées en recette

## Nos bonnes pratiques YEST

Comment utiliser les Gateway ?

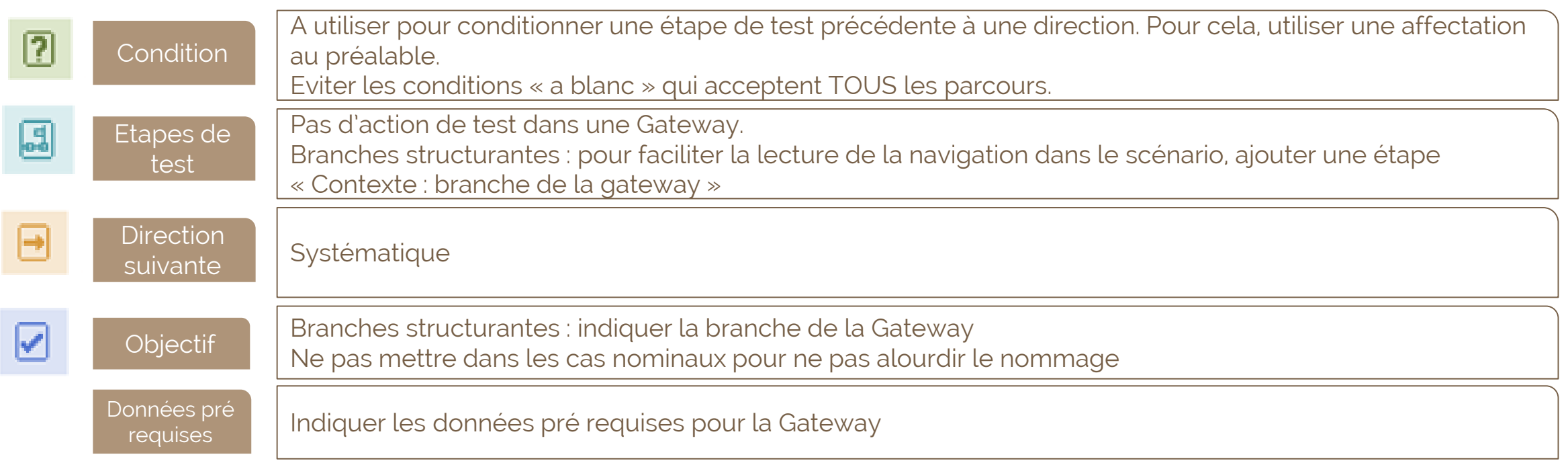

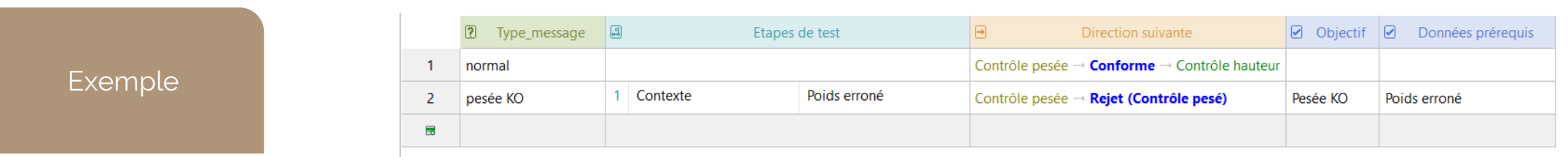

## Quels retours pour le projet?

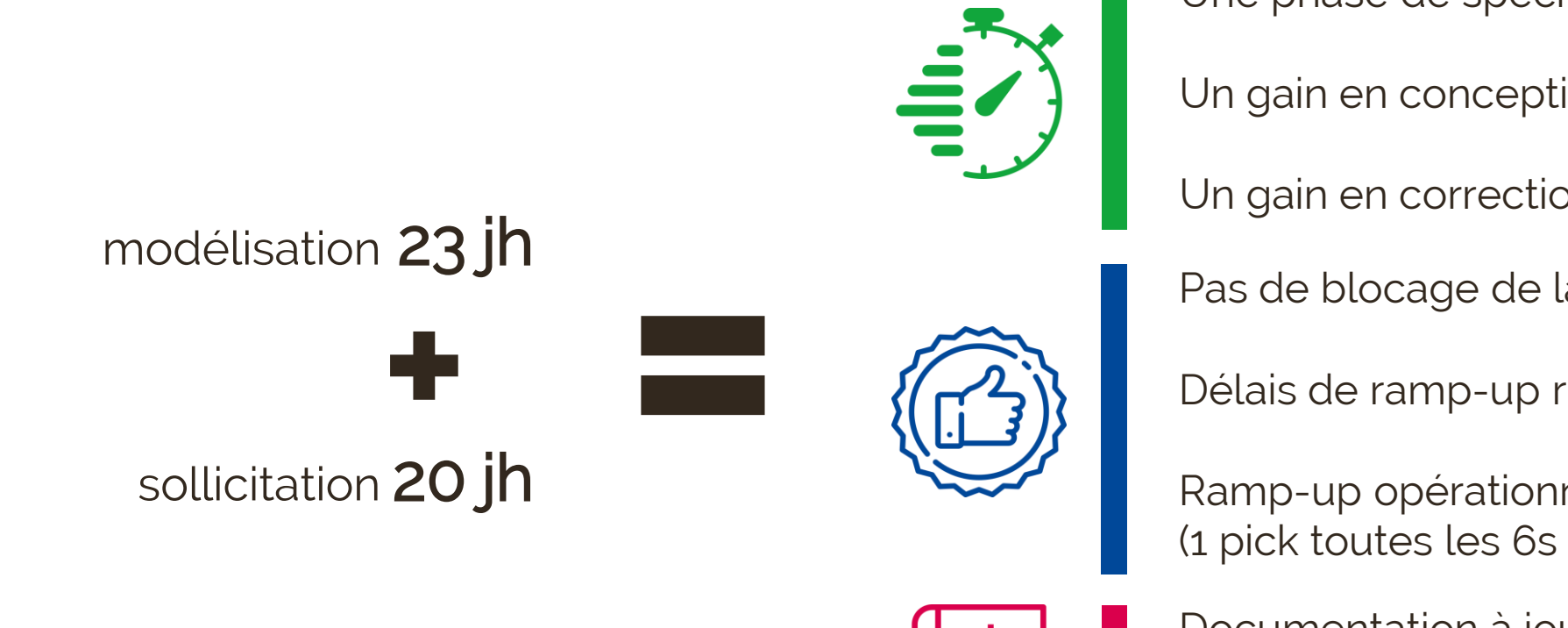

Une phase de spécification accélérée Un gain en conception des tests = 20jh Un gain en correction de tickets = 25jh

Pas de blocage de la recette

Délais de ramp-up respectés

Ramp-up opérationnel dépassé: 1 130 pick/h (1 pick toutes les 6s par opérateur)

Documentation à jour

Gestion du changement facilitée

## Quels retours pour le projet?

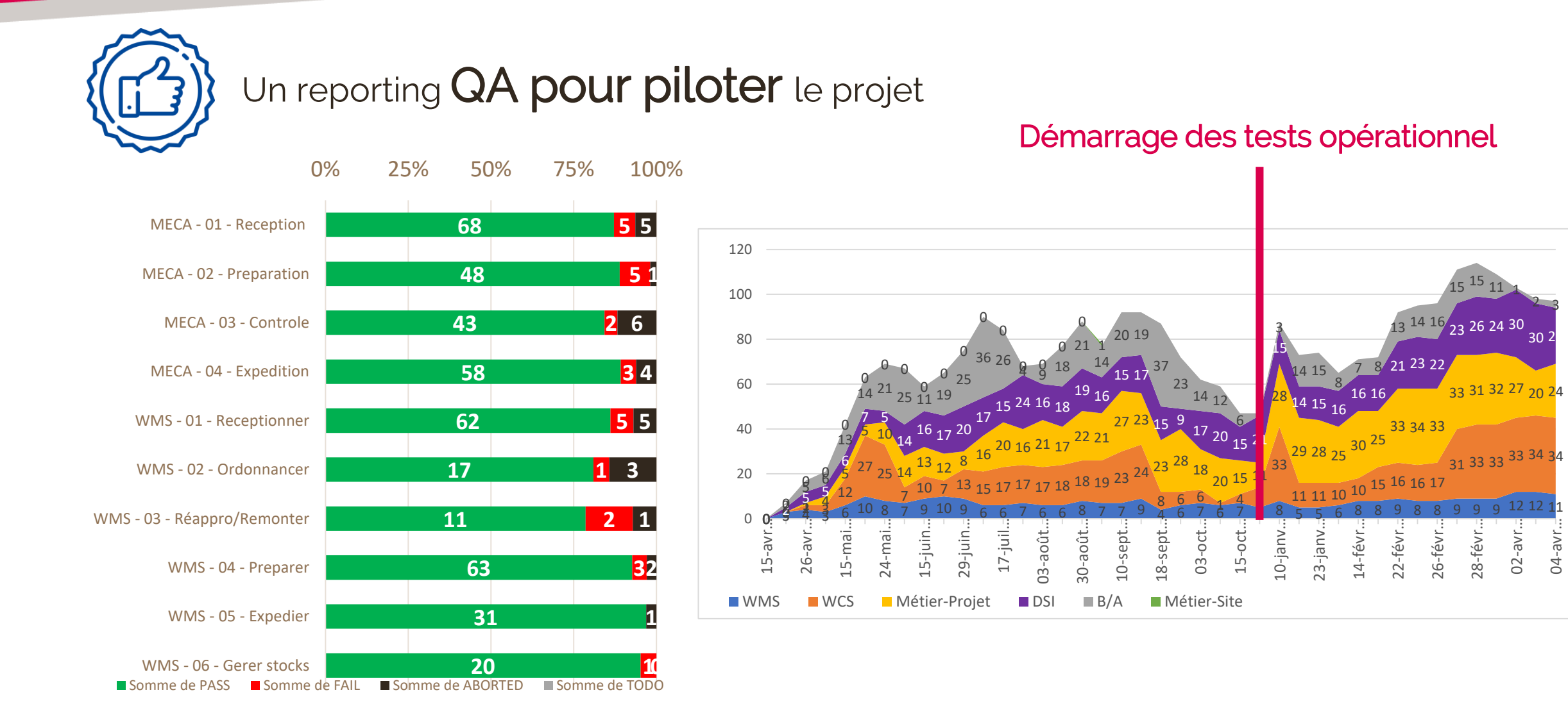

### Merci !